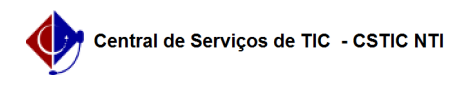

## [erro conhecido] O atalho de redirecionamento para o SIG@Processo não está funcionando

22/07/2024 13:06:38

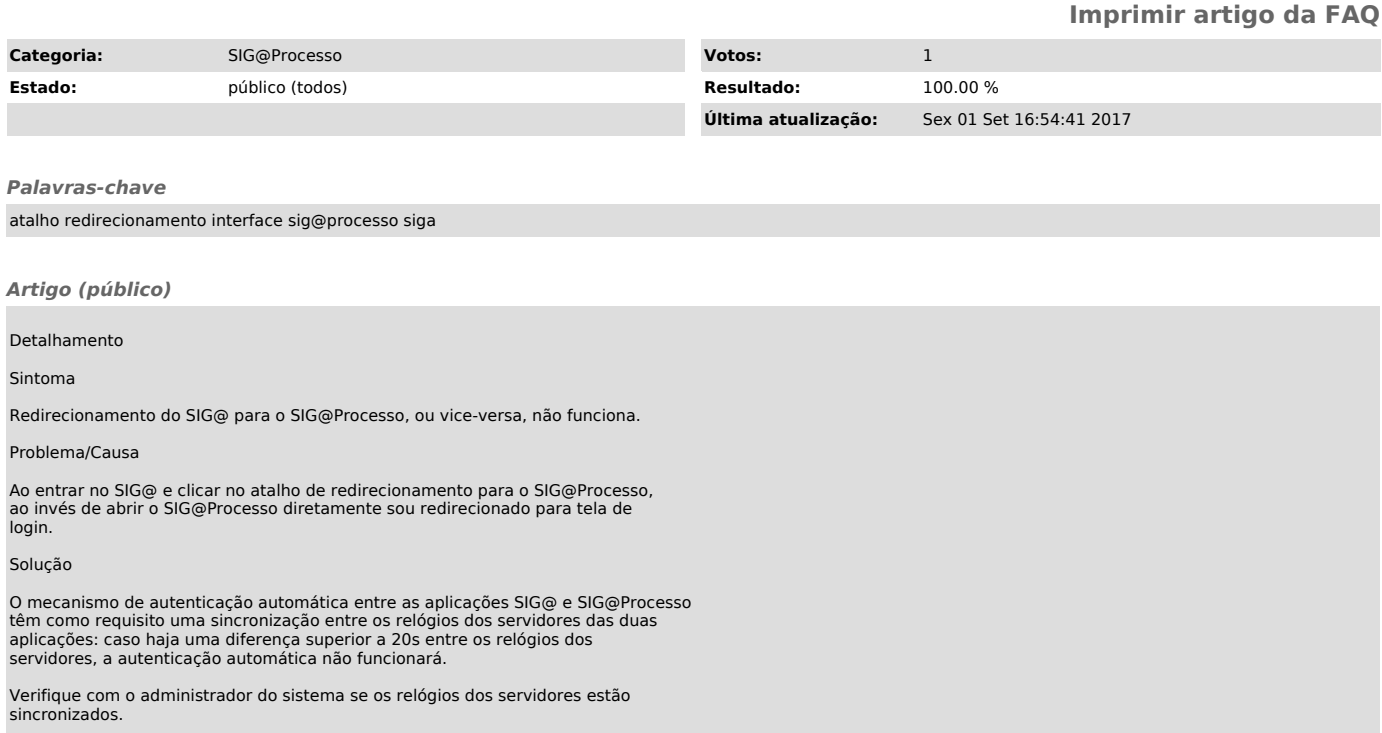